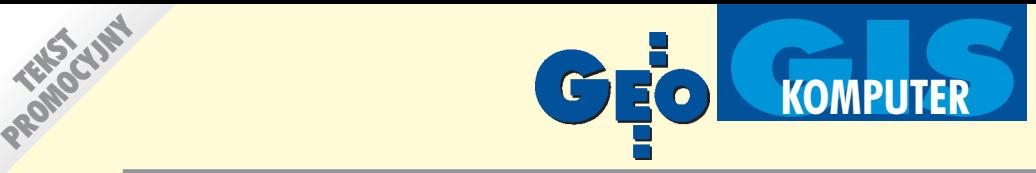

# GeoDesK'a 1

czyli najprostszy system do tworzenia i edycji mapy numerycznej pod AutoCAD MAP zintegrowany z systemem obsługi ośrodka dokumentacji geodezyjnej i kartograficznej

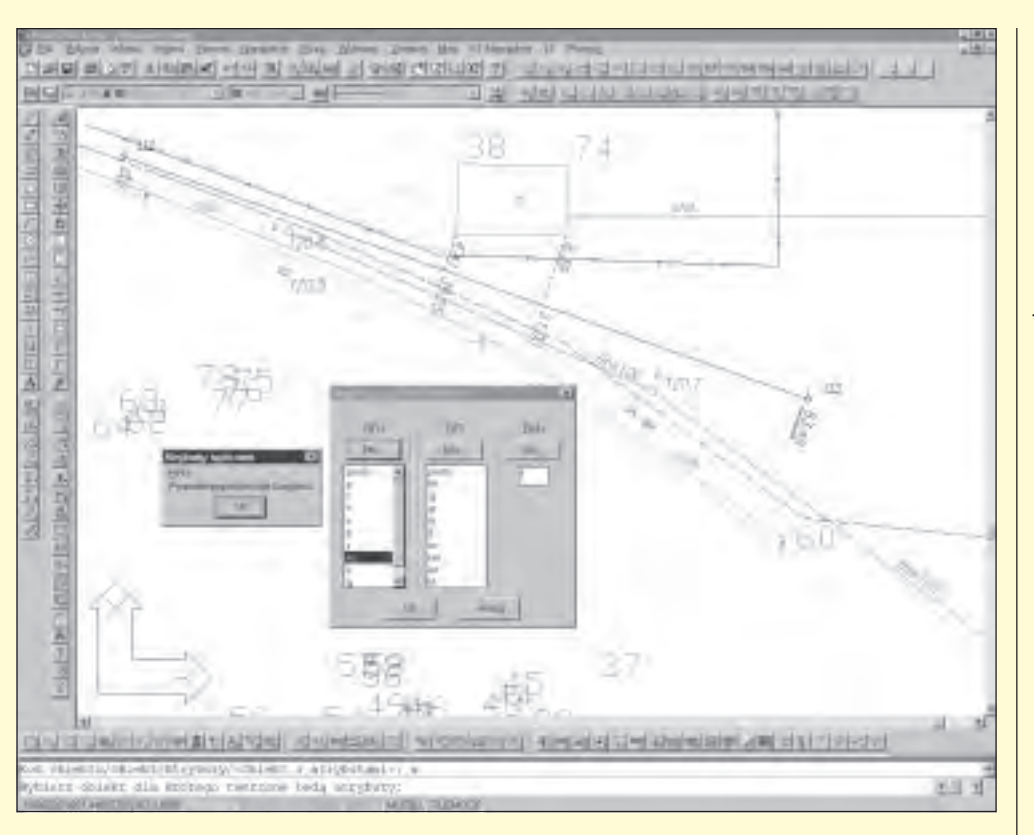

ANDRZEJ JAGURA, MAREK KOLK

Istnieje już w Polsce sporo nakładek na ró¿ne platformy (AutoCAD, Microstation itp.) umożliwiających szybkie tworzenie mapy "numerycznej". Większość z nich, niestety, tworzy tylko obraz graficzny (najczęściej płaski) z atrybutami, a jeśli już dołącza jakieś bazy danych, to ich użytkowanie wymaga wiedzy niemalże informatycznej.

worząc GeoDesK'ę postawiliśmy sobie za cel stworzenie wybiegającego wprzód systemu obsługi ośrodków dokumentacji geodezyjnej i kartograficznej. Znając założenia pracy takiej instytucji (Marek Kolk przez 2 lata zajmował się geodezją

informatyczną w WODGiK w Warszawie) i problemy kompleksowego podejścia do zagadnień, stworzyliśmy kilka narzędzi umożliwiających zintegrowaną obsługę, edycjê i dystrybucjê map numerycznych. Podstawowym problemem był brak przemyślanego narzędzia do tworzenia mapy numerycznej. Większość programów tworzy coś, co jest kompatybilne tylko ze sobą, a jeśli się opiera na jakimś systemie rysunkowym (DWG, DGN itp.), to tworzy własny, zupełnie niezrozumiały zbiór, zawierający mnóstwo dublujących się informacji i niemożliwy do zindywidualizowania. Mając to szczęście, że mogliśmy wybrać narzędzie nie posiadające zaszłości DOS-owych, stworzyliśmy kompletny

system, którego newralgicznym elementem jest GeoDesK'a 1. Najogólniej rzecz biorąc, jest to nakładka na AutoCAD MAP (patrz Geodeta 8/98), która implementuje instrukcję K-1 (starą i nową), co stanowi jedyne podobieñstwo do innych programów.

Zacznijmy od początku, czyli od instrukcji K-1. Wszyscy wiedzą, że ma ona swoje niedociągnięcia, zwłaszcza tzw. informatyczne, ale jest standardem mapy zasadniczej i należy się jej trzymać. W obecnej chwili są dwie instrukcje (stara i nowa), w przygotowaniu jest trzecia (tzw. nowa-nowa), które spędzają sen z powiek informatyków. W GeoDesce problem instrukcji praktycznie nie istnieje, gdyż to użytkownik decyduje, jak wyglądają symbole, teksty i linie. Jeśli zmieni się instrukcja, to wystarczy w odpowiednim pliku tekstowym napisać, w jaki sposób (podać nazwę nowego symbolu, wielkość tekstu atrybutu dla każdej ze skal itp.). Wszystkie funkcje rysunkowe zostały napisane tak, aby każdy mógł z nich skorzystać nie mając pojęcia o informatyce.

Geodezja to oczywiście punkty (współ-<br>rzędne), dlatego postanowiliśmy maksymalnie uprościć ich obsługę. Wbudowany odczyt z plików tekstowych z automatycznym wstawianiem zdefiniowanych przez użytkownika symboli generuje trójwymiarową lub płaską (decyduje u¿ytkownik) siatkê punktów. Procedury rysunkowe mogą wykorzystywać ich numery, punkty z obliczeń lub współrzêdne wprowadzane. GeoDesK'a ma oczywiście kilka zwizualizowanych obliczeñ, tzn. wszystkie obliczenia (domiar, wcięcie) są narysowane na mapie tak jak nasze szkice, dziêki czemu widzimy, czy nie popełniliśmy błędów. Punkty generowane z obliczeń umieszczane są na warstwach o nazwach zgodnych z rodza-

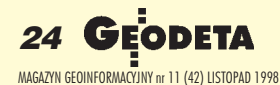

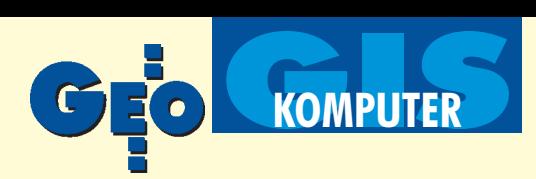

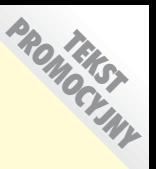

jem działań. Dzięki temu możemy narysować prostokątny budynek mierząc 2 punkty i obliczając jeden z domiaru (czwarty i tak może wygenerować nam GeoDesK'a).

ie tylko w funkcjach rysunkowych jest widoczna przewaga GeoDesK'i, ale przede wszystkim w obsłudze baz danych i ich automatycznej generacji. Zawartość baz jest wypełniana zgodnie z instrukcją K-1, tzn. dla każdego obiektu dołączane są różne tabele. Tabele "Pomiar" i "Obiekty" są dołączane zawsze, natomiast np. "Włazy", "Budynki", "Granice" itp. dynamicznie, w zależności od obiektu. Jeśli posiadamy dowolny rysunek (wykonany np. w innym programie), to aby dołączyć bazy danych do tych obiektów , wystarczy wybrać odpowiednią funkcję rysunkową z opcją Atrybuty (np. mamy obrys budynku i chcemy dołączyć nowe dane lub poprawić stare, bo zmieniła się funkcja budynku, to wybieramy funkcje budynek, te sama co do rysowania, i po wybraniu opcji A wskazujemy obiekt do którego chcemy dołączyć dane – **proste, prawda**!!!). Jeśli obiekt posiadał jakieś informacje, to dołączając nowe dane, starych nie kasujemy (tworzona jest historia).

Na tak powstałej mapie możemy wykonać topologie, tak by uzyskać zgodność wszystkich obiektów z instrukcją K-1, tzn. działka jest obszarem zamkniętym ograniczonym łamaną (granicą) i w naszym programie staje się właśnie takim obiektem. Dlaczego jest to istotne? Otóż w przyszłości możemy nakładać topologie na siebie, tak by uzyskać zależności graficzno-bazodanowe dotyczące np. działek i nieruchomości czy działek i obrębów. Na takiej mapie odszukanie działki czy budynku po numerze ewidencyjnym lub adresowym nie stanowi problemu.

Wydrukowanie mapy i podzia³ na sek-cje odbywa siê automatycznie, wystarczy wskazać punkt leżący w interesującym nas obszarze, a program automatycznie wstawi go w ramkę sekcyjną i częściowo automatycznie wypełni podstawowe dane, a o resztę spyta w przejrzystym oknie dialogowym.

Funkcji przydatnych geodetom i ośrodkom jest wiêcej, ale trudno je wszystkie wymienić w jednym artykule. Nadmienię tylko, że GeoDesK'a posiada wbudowany moduł kalibracji rastra (Helmerta i wielomianem trzeciego stopnia), moduł DesGPS umożliwiający wczytywanie,

przeliczanie i generacjê punktów z odbiorników satelitarnych w postaci zgodnej z GeoDesK'a, moduł generujący trójwymiarową siatkę punktów (z map digitalizowanych z rastra) zgodną z systemem DTM firmy Softdesk (obecnie Autodesk) oraz wiele innych.

Na koniec pragniemy podkreślić, że<br>cała mapa zasadnicza, tzn. punkty pomierzone, te z obliczeñ, obiekty z bazami danych i topologie znajdują się w jednym pliku DWG. Oznacza to, że zawsze mamy pełne dane dotyczące mapy zasadniczej, do których możemy dołączać automatycznie dowolne dane zewnętrzne za pomocą zapytań SQL. Plik z bazami danych jest około dwukrotnie wiêkszy od samego rysunku. Podsumowując, GeoDesK'a jest dla każdego, kto chce tworzyć lub edytować mapę numeryczną szybko, łatwo, bezbłędnie i zgodnie z K-1. I co najważniejsze jej cena jest ekstremalnie niska. Zainteresowanych prosimy o kontakt:

> Designers S.C. Warszawa, ul. Powstańców Śląskich 10 tel. 665-39-21

**USŁUGI** 

### **Szkolenia**

Pierwsze w Pólsce Autoryzowane Centrum Szkoleniowe Autodok w tym równick dla GIS

> **Skanowanie**  $doA0$

Kalibracja

Wektoryzacja

Plotowanie

# **SYSTEMY AutoCAD MAP**

#### GeoDesK'a 1

(aplikacia zgodna z K1 dla AutoCAD'a, umożliwia m.in. obsługę rejestratorów polowych, baz danvch itp.)

## **CADRaster**

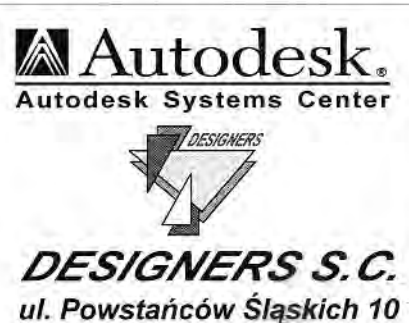

01-381 Warszawa Tel.665-39-21 (8 linii) **SPRZET** 

Plotery (HP, OCE)

Stacje graficzne (OPTIMUS, DELL, **IBM**)

Monitory (ELSA, SAMSUNG, SONY)

> Drukarki (HP, CANON)

**Skanery OCE** 

Najniższe ceny w Polsce

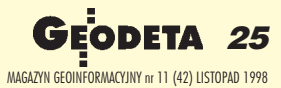